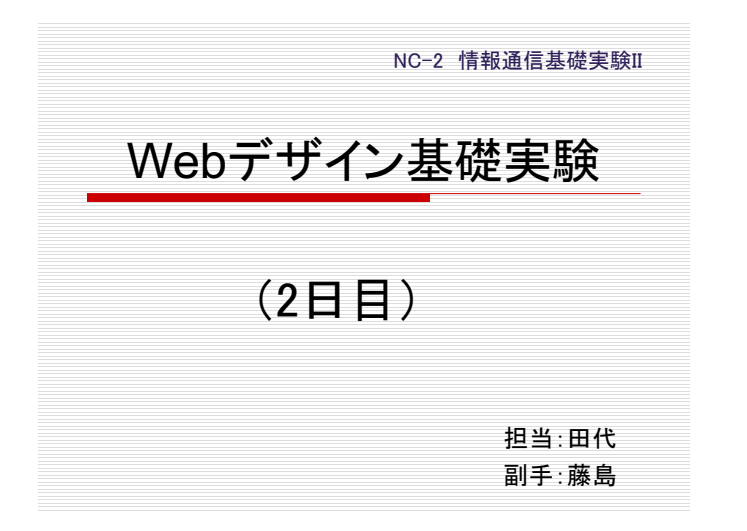

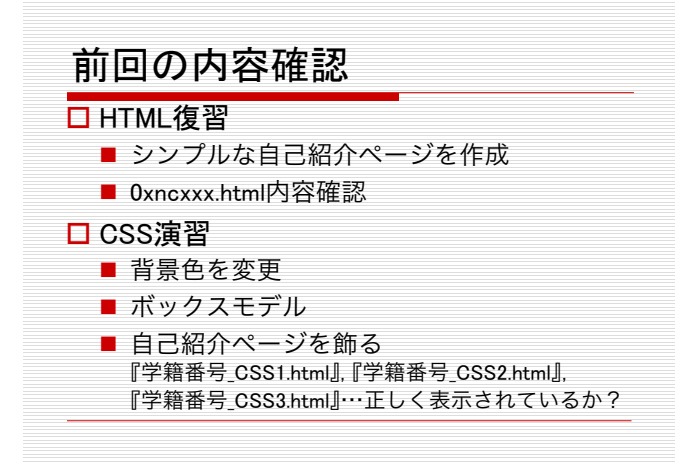

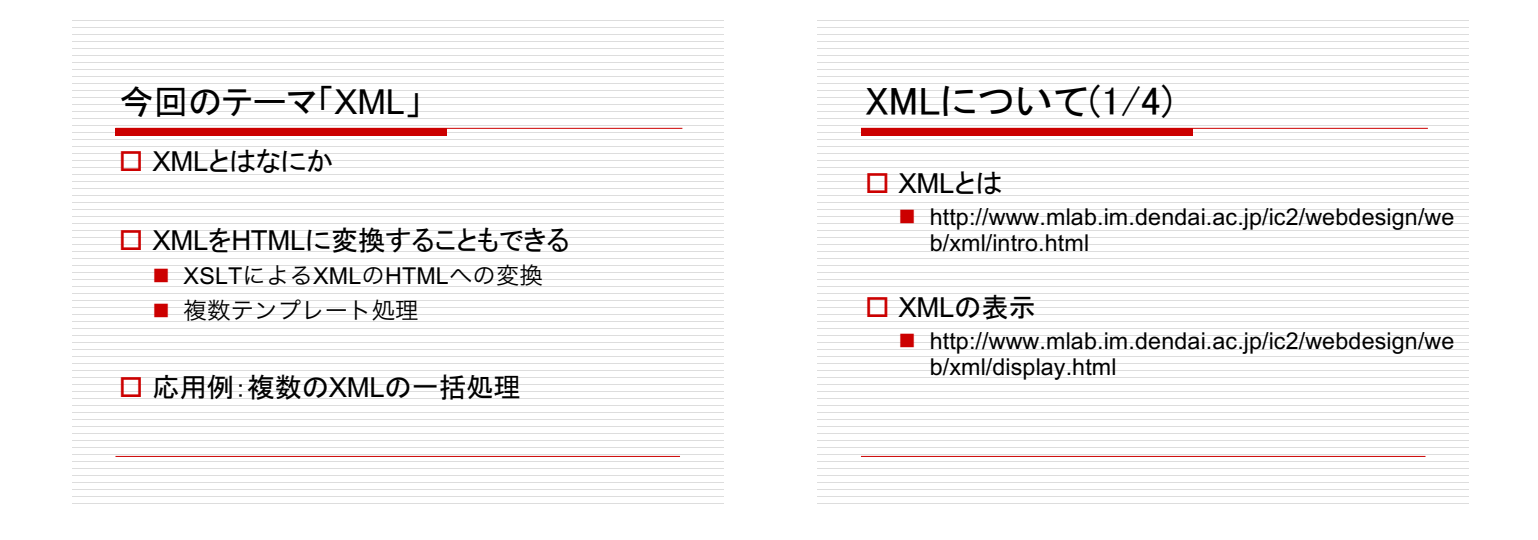

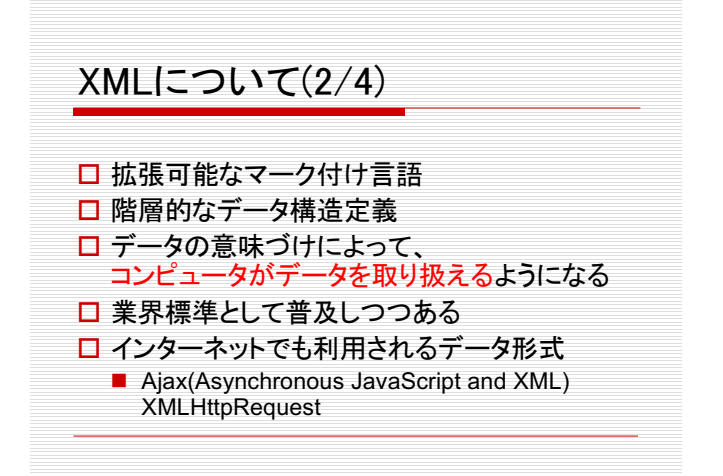

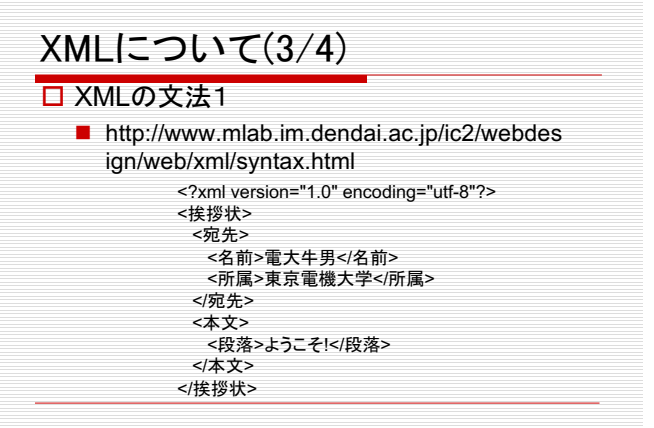

## XMLについて(4/4)

## □ XMLの文法2

- 最初の一行目はXML宣言
- ルート要素は一つ
- タグは必ず閉じる
- タグ名は大文字, 小文字を区別
- 文字コードの指定に注意(utf-8,utf-16推奨)
- 属性も使用可能

## XMLの使用例

- □ 設定情報の記述 ロリソースデータの管理
- ロ データベース
- □ 3Dデータの記述
- □ Blogやポータルサイトの記述
	- → なぜ使われるか? テキストデータ 共通化した処理系

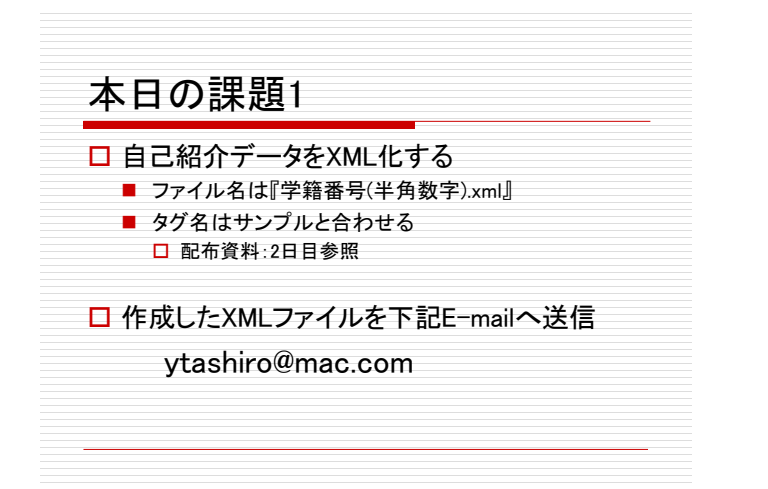

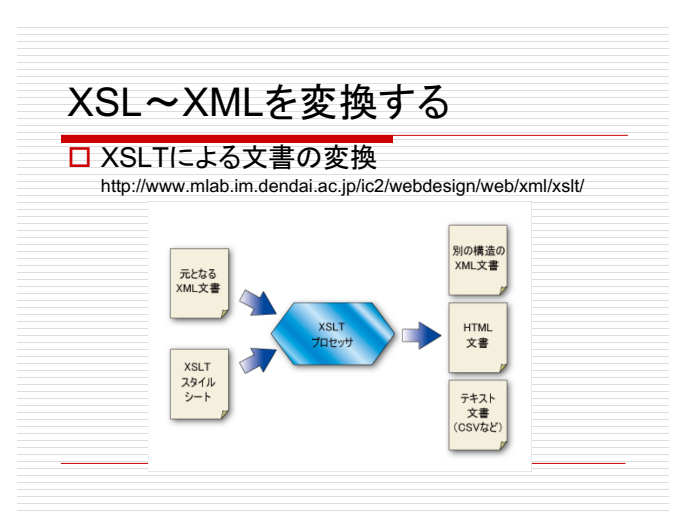

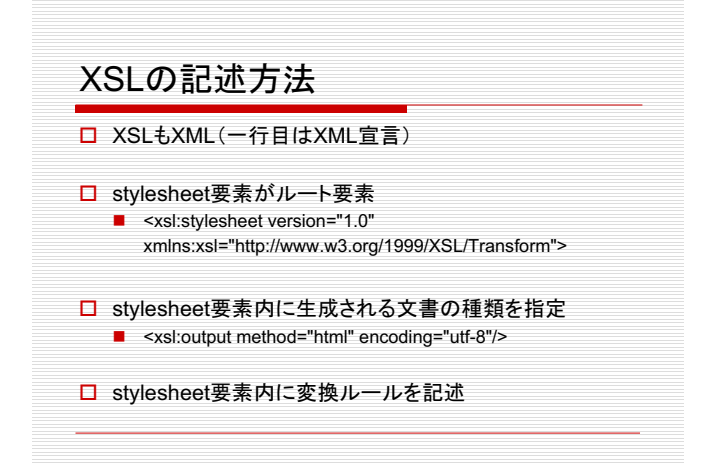

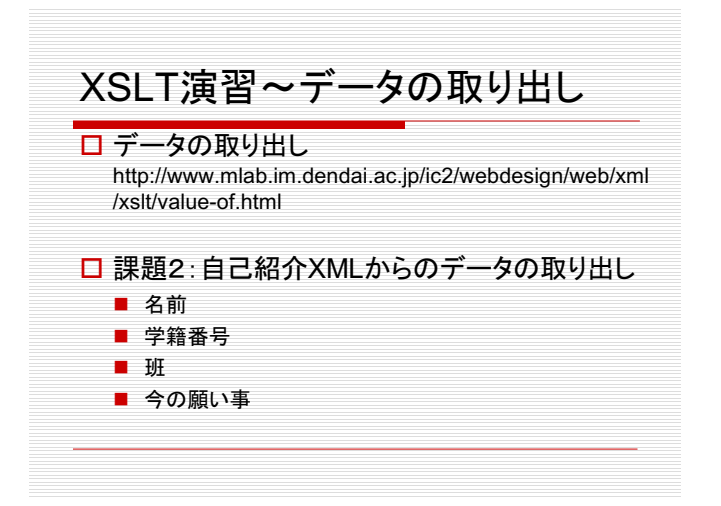

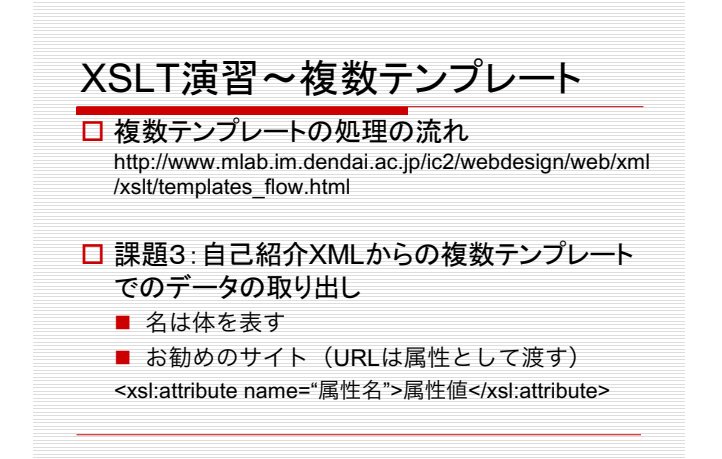

## XML/XSLのメリットとは?

<mark>□</mark> 今回の例だけでは, 直接HTMLを作成した方 が楽だと思いませんか?

□どんなときに嬉しいか考えてみよう

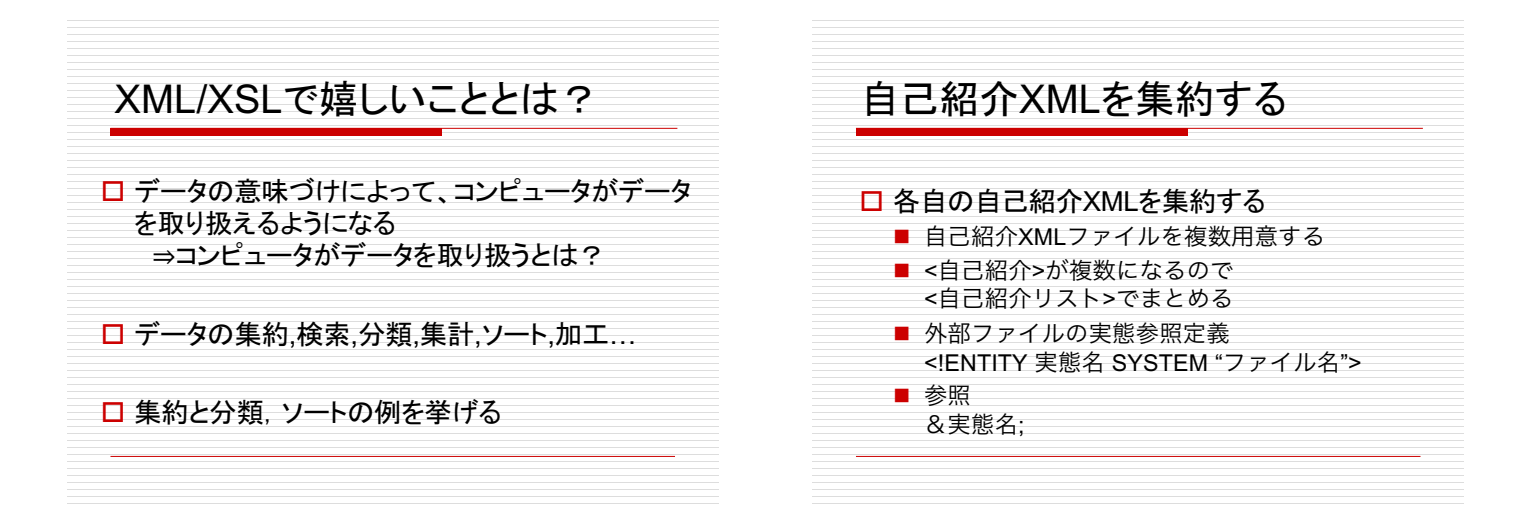

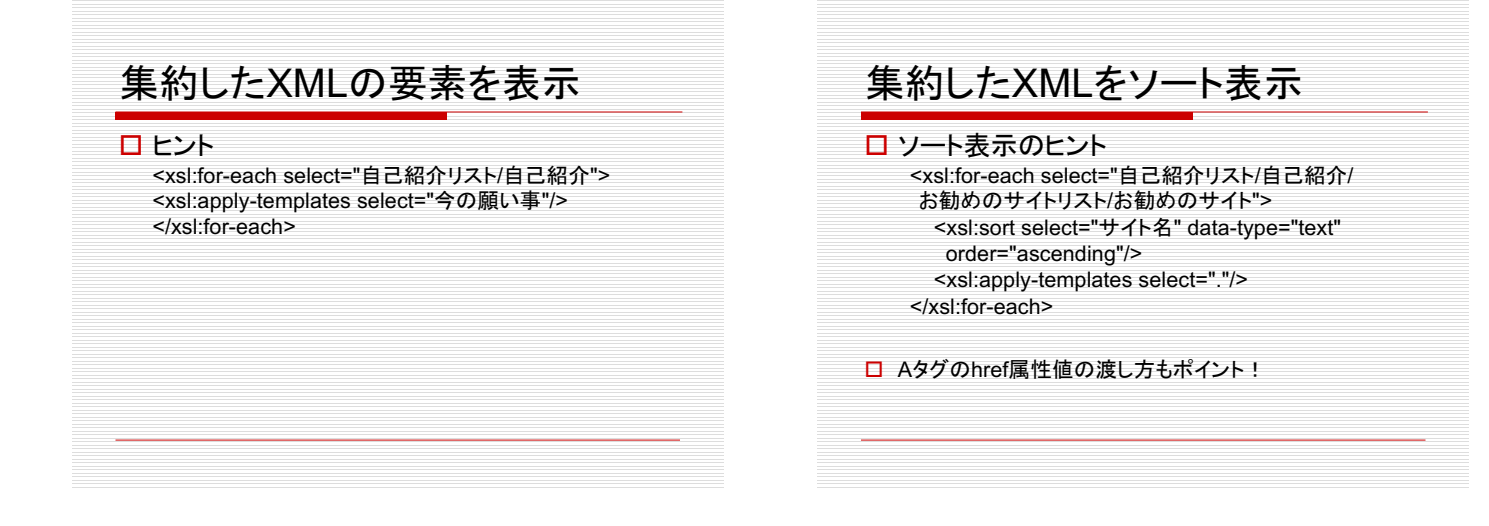